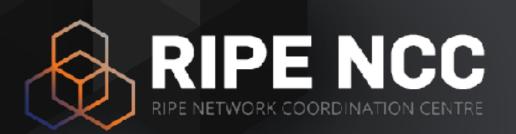

#### Introduction to RPKI

Webinar

RIPE NCC Learning & Development

# Agenda

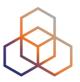

Is BGP safe?

**ROAs** 

**Validation Tools** 

**Validation** 

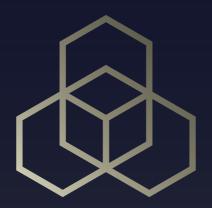

# Is BGP safe?

# Routing on the Internet

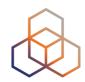

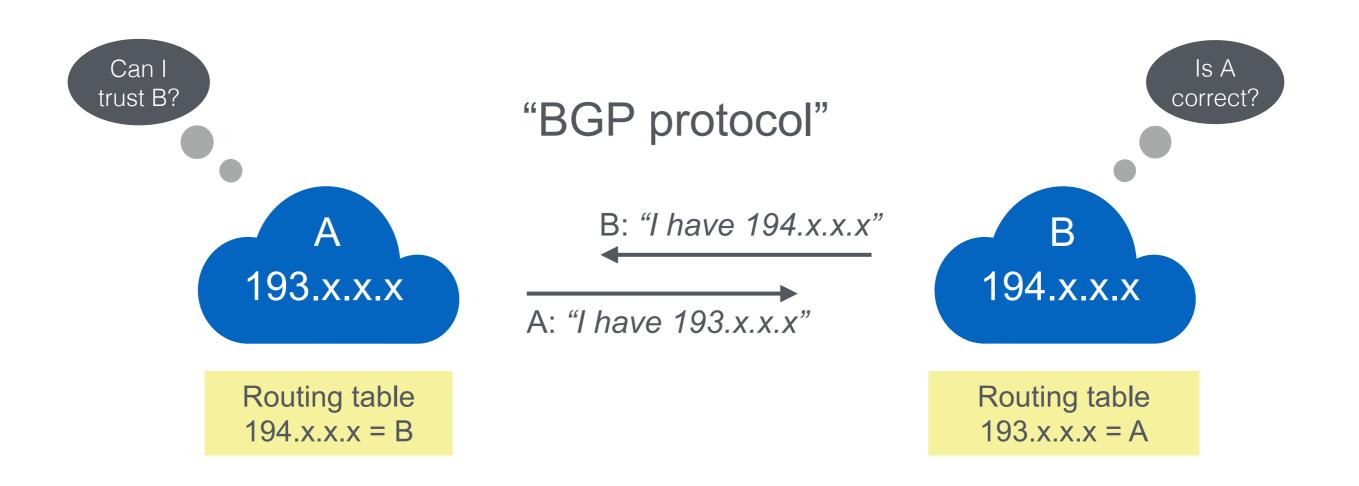

## Routing on the Internet

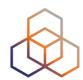

"Internet Routing Registry"

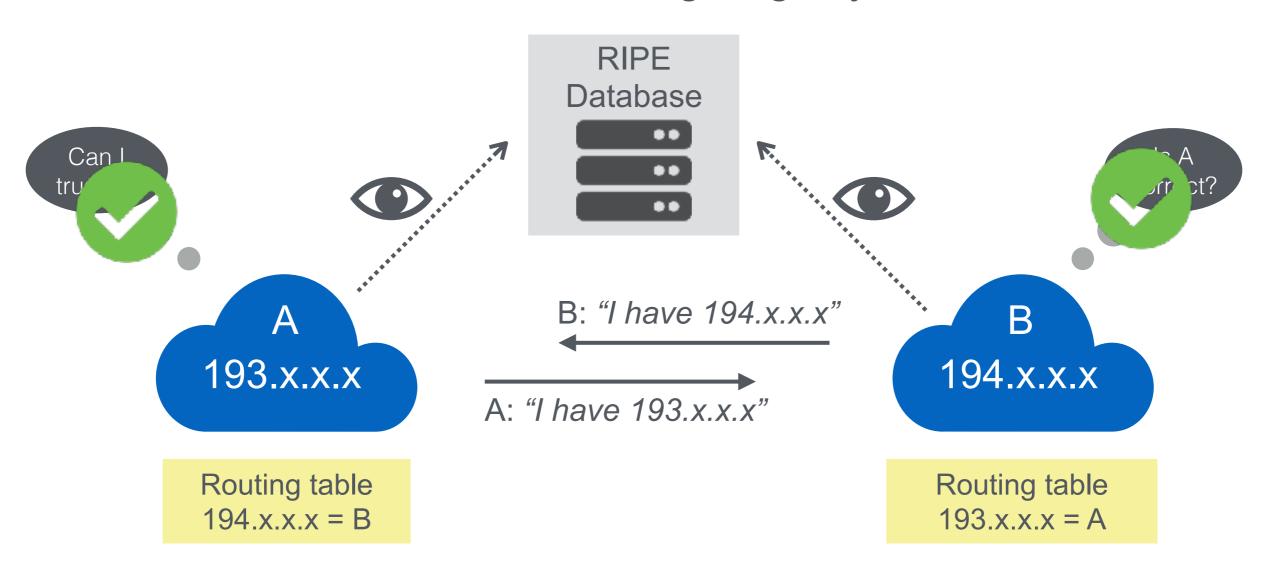

# **Accidents Happen**

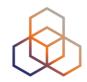

- Fat Fingers
  - 2 and 3 are really close on our keyboards....

- Policy Violations (leaks)
  - Oops, we did not want this to go on the public Internet
  - Infamous incident with Pakistan Telecom and YouTube

#### **Incidents Are Common**

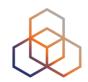

- 2019 Routing Security Review
  - 12,600 incidents
  - 4,4% of all ASNs affected
  - 3,000 ASNs are victims of at least one incident
  - 1,300 ASNs caused at least one incident

Source: <a href="https://bgpstream.com">https://bgpstream.com</a>

# Resource Public Key Infrastructure

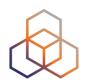

- Ties IP addresses and ASNs to public keys
- Follows the hierarchy of the registries
- Authorised statements from resource holders
  - "ASN X is authorised to announce my Prefix Y"
  - Signed, holder of Y

#### **RPKI Chain of Trust**

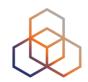

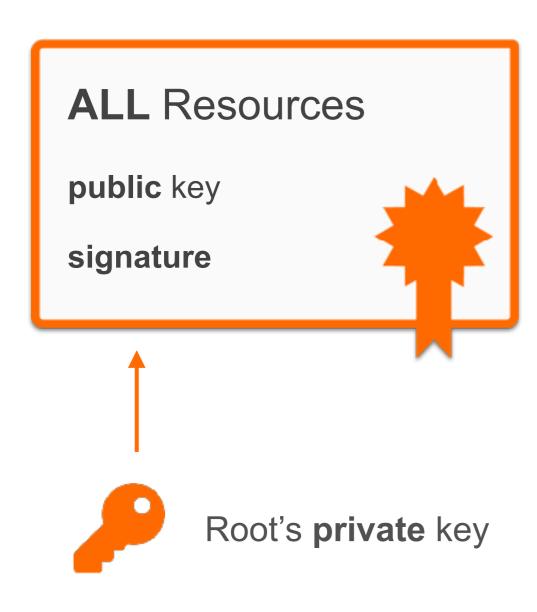

**RIPE NCC Root Certificate** 

Self-signed

#### **RPKI Chain of Trust**

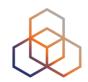

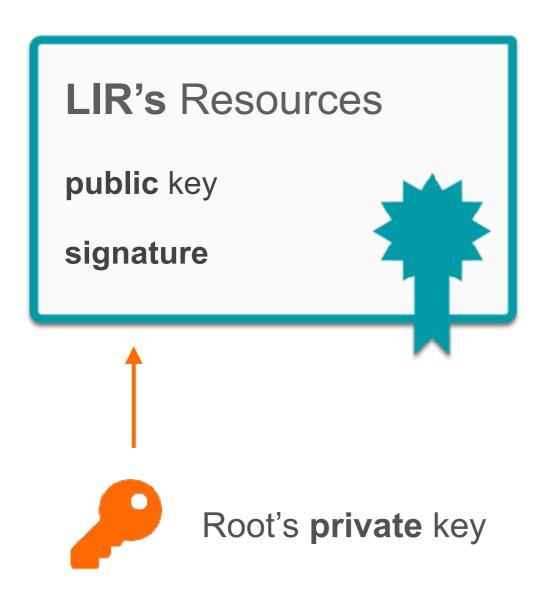

#### LIR Certificate

Signed by the Root private key

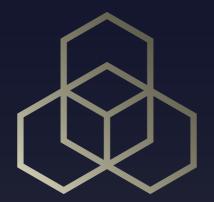

ROAs

# **ROA** (Route Origin Authorisation)

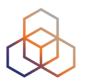

A ROA is...

 LIRs can create a ROA for each one of their resources (IP address ranges)

Multiple ROAs can be created for an IP range

ROAs can overlap

#### What is in a ROA?

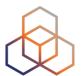

**Prefix** 

The network for which you are creating the ROA

Origin ASN

The ASN that's supposed to be originating the BGP Announcement

Max Length

The Maximum prefix length accepted for this ROA

#### **RPKI Chain of Trust**

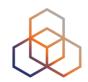

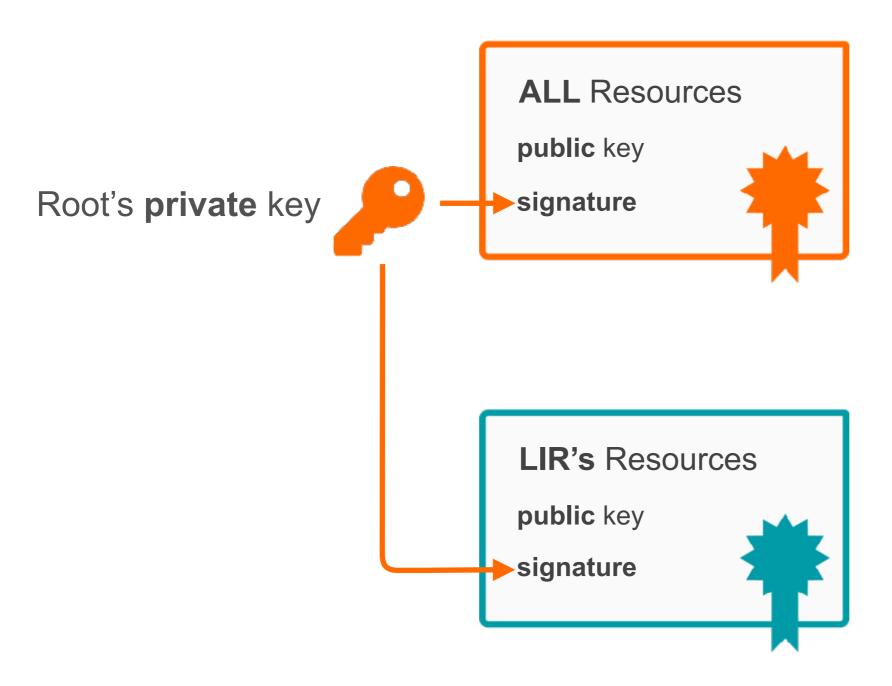

# **Route Origin Authorisation**

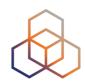

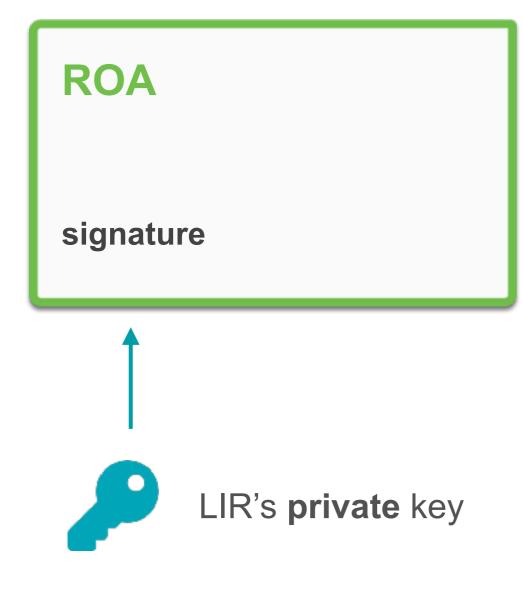

**Prefix** 

is authorised to be announced by

**AS Number** 

#### **RPKI Chain of Trust**

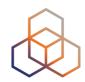

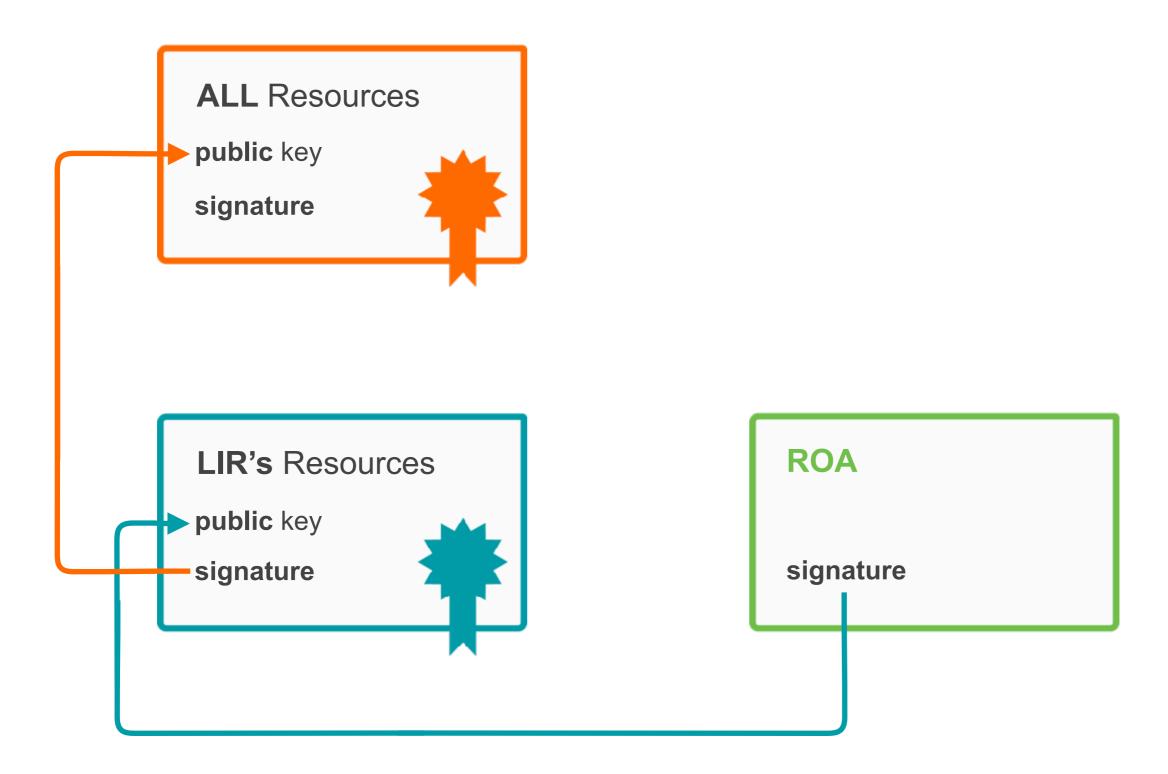

#### **Hosted RPKI**

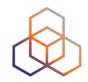

- Automatic signing and key roll overs
  - One click setup of resource certificate
  - User has a valid and published certificate for as long as they are the holder of the resources
  - All the complexity is handled by the hosted system

- Lets you focus on creating and publishing ROAs
  - Match your intended BGP configuration

# **Creating ROAs**

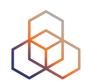

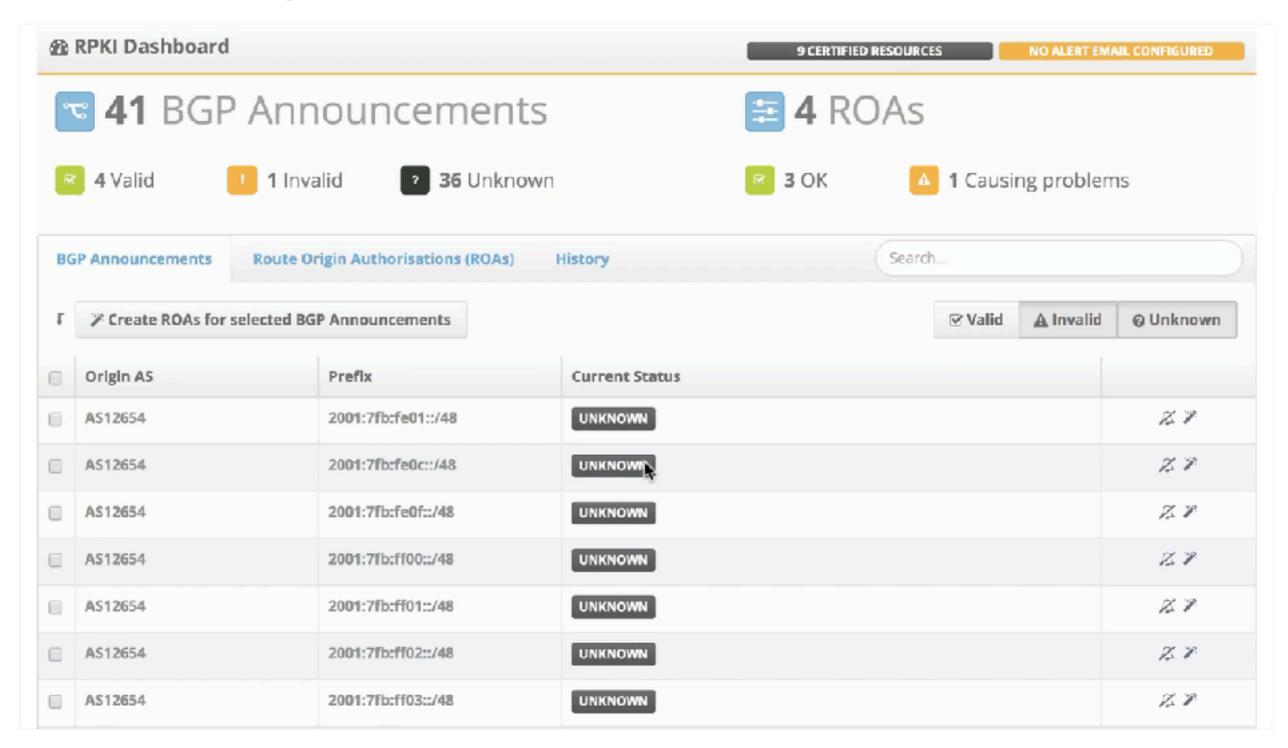

## Reviewing changes

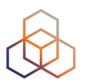

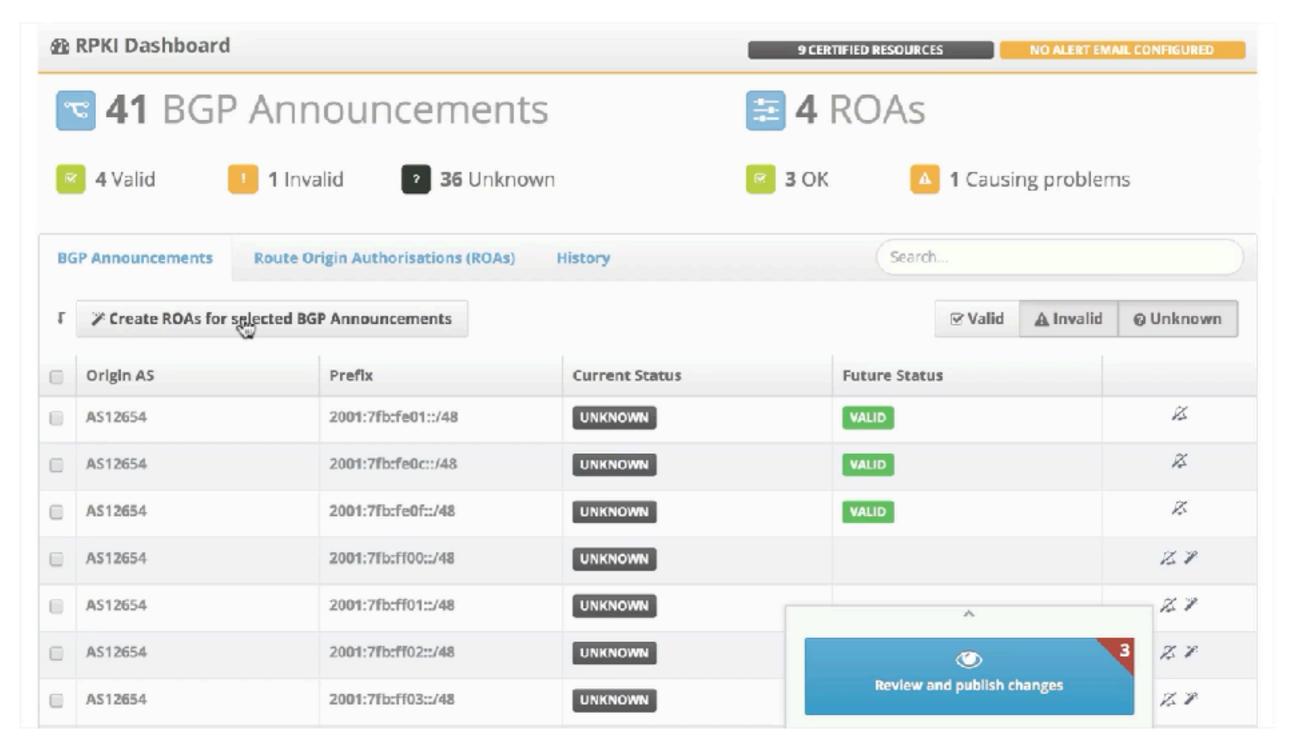

# Checking the effects

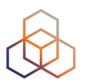

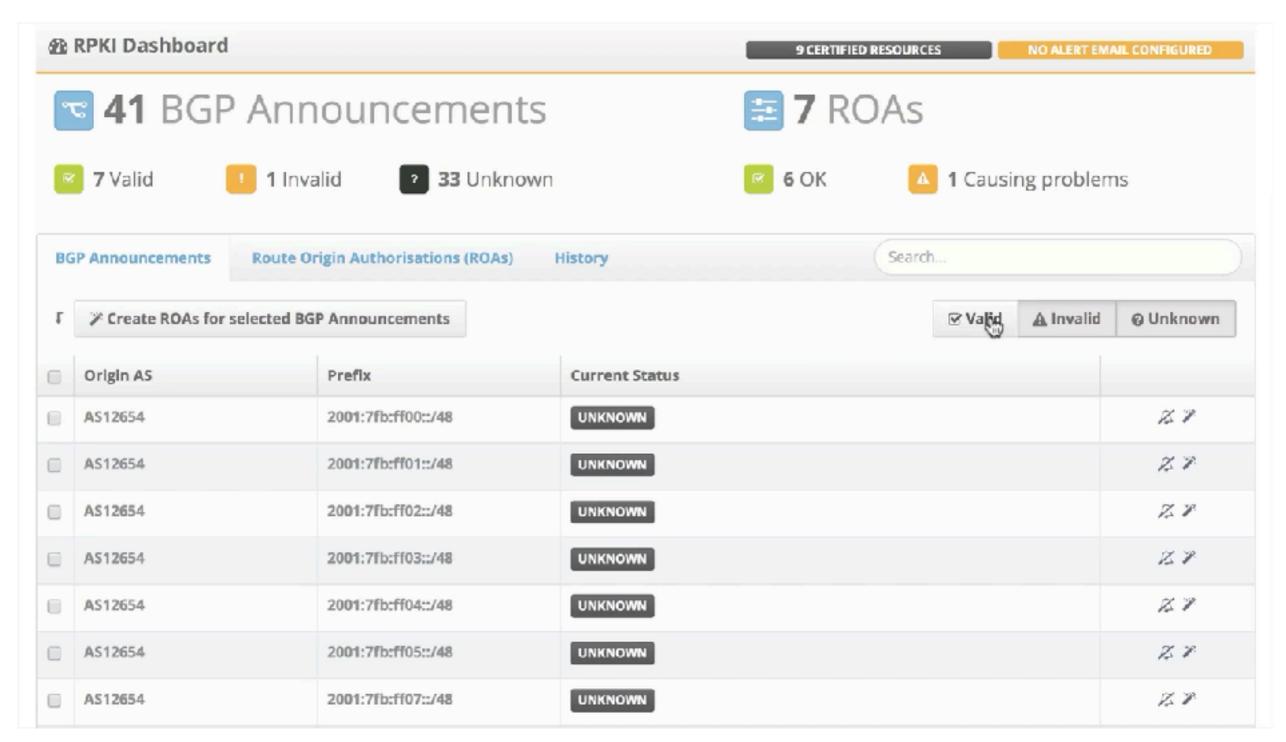

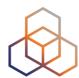

ROA

193.0.24.0/21

AS2121

Max Length: /21

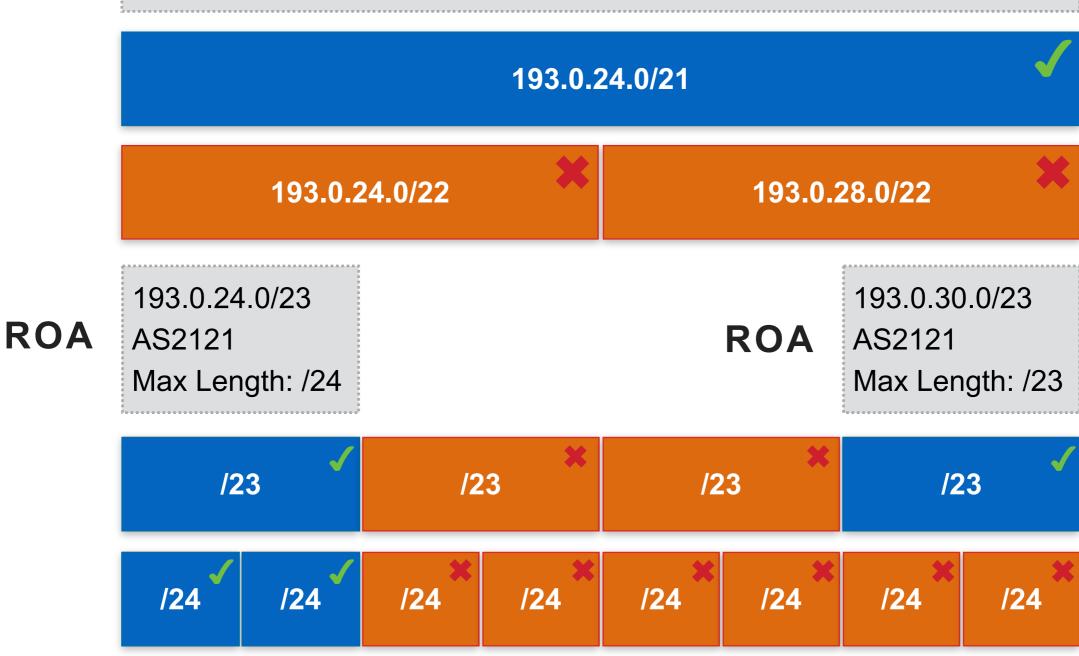

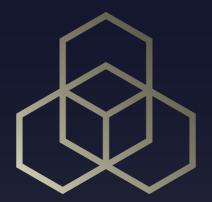

# Validation Tools

# Routing on the Internet

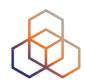

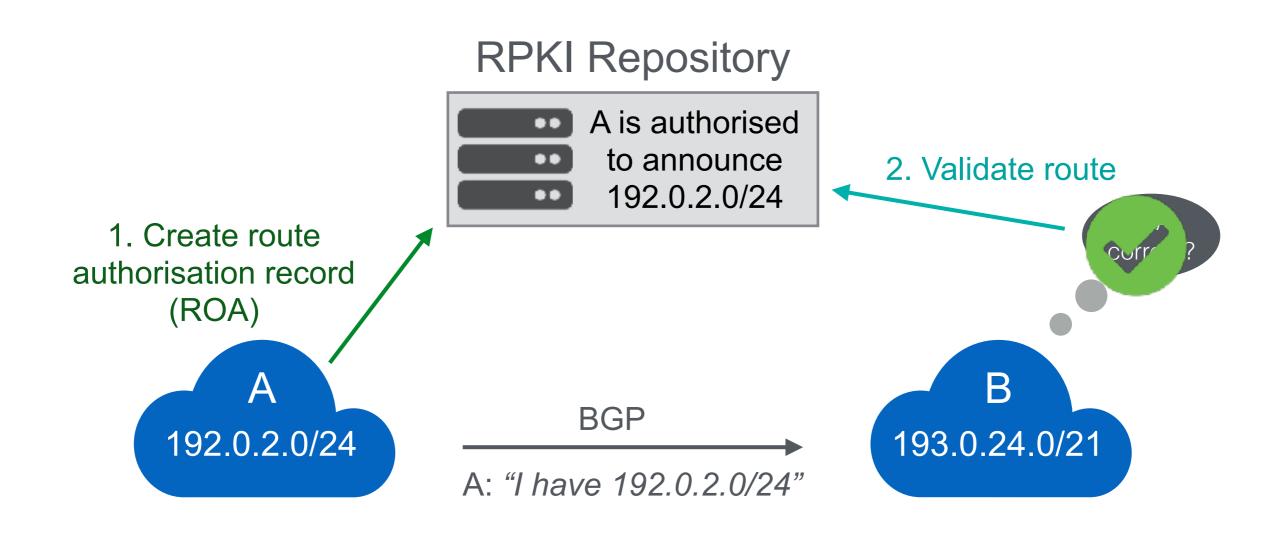

#### **RPKI Validators**

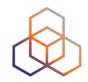

- Software that creates a local "validated cache" with all the valid ROAs
  - Downloads the RPKI repository from the RIRs
  - Validates the chain of trust of all the ROAs and associated CAs
  - Talks to your routers using the RPKI-RTR Protocol

# **Relying Party**

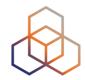

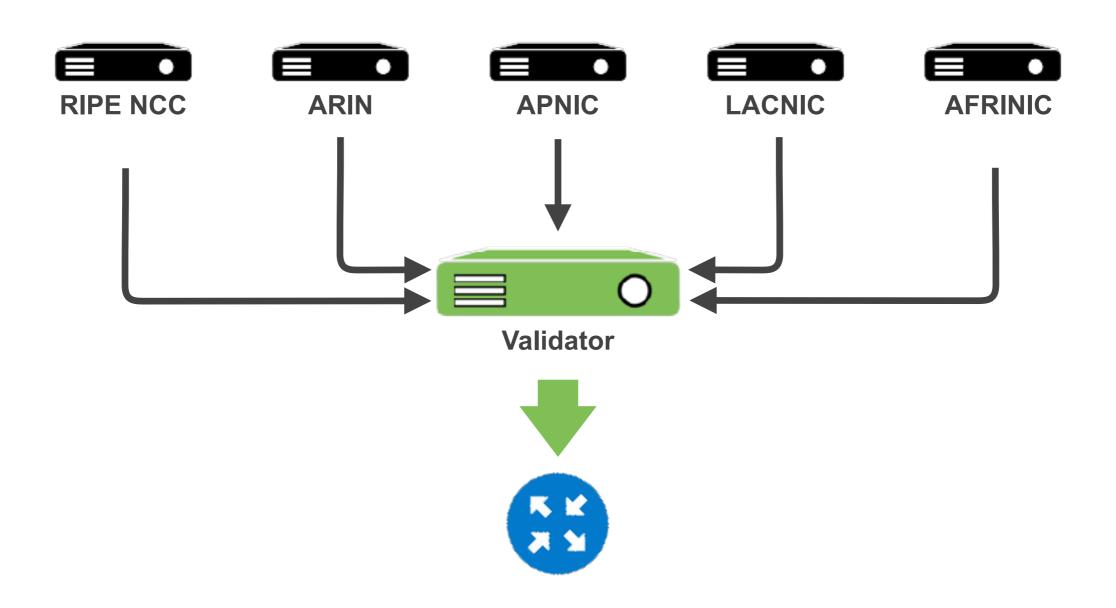

# **Relying Party**

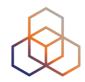

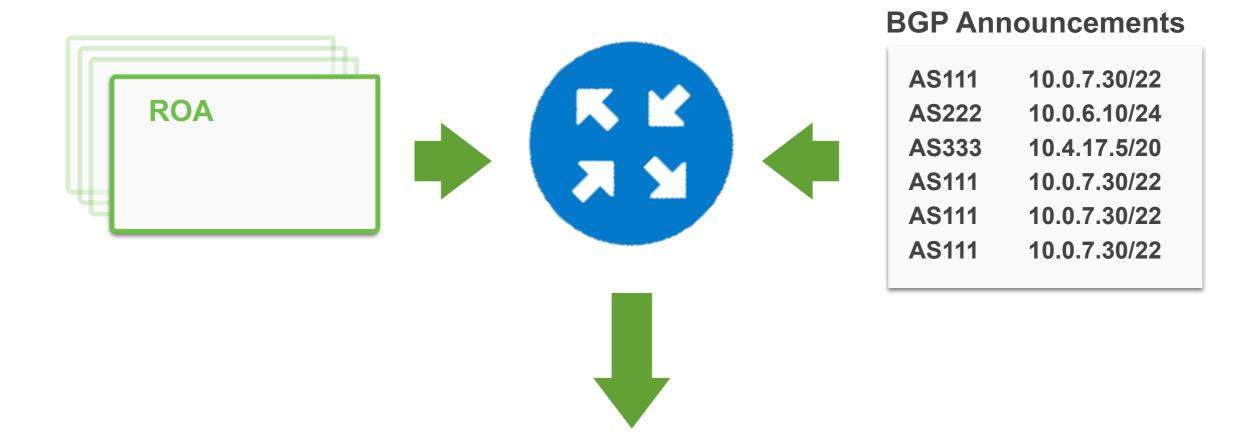

#### **BETTER ROUTING DECISIONS**

# **RPKI Validator Options**

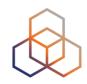

January 1, 2021 no new features!

July 1, 2021 end of support!

RIPE NCC Validator 3.2

- Java based

#### Routinator

- Built with Rust, built by NLNetlabs

#### OctoRPKI

- Cloudflare's Relying Party software, written in the Go

#### Dragon Research Labs Validating Cache

Written in Python

#### **RPKI-RTR**

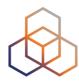

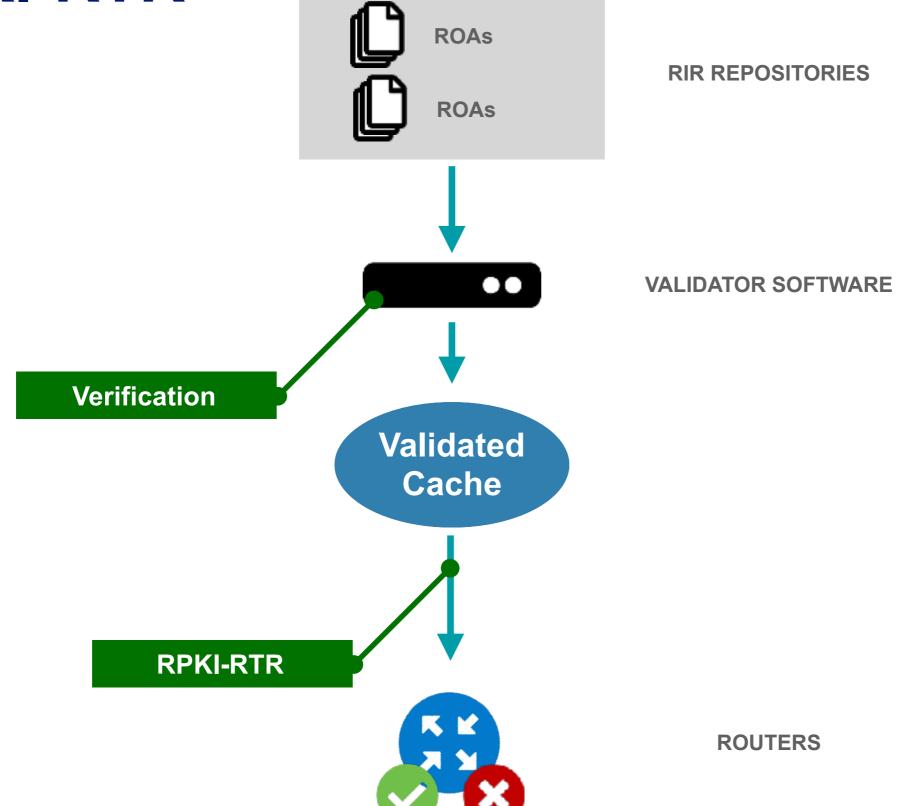

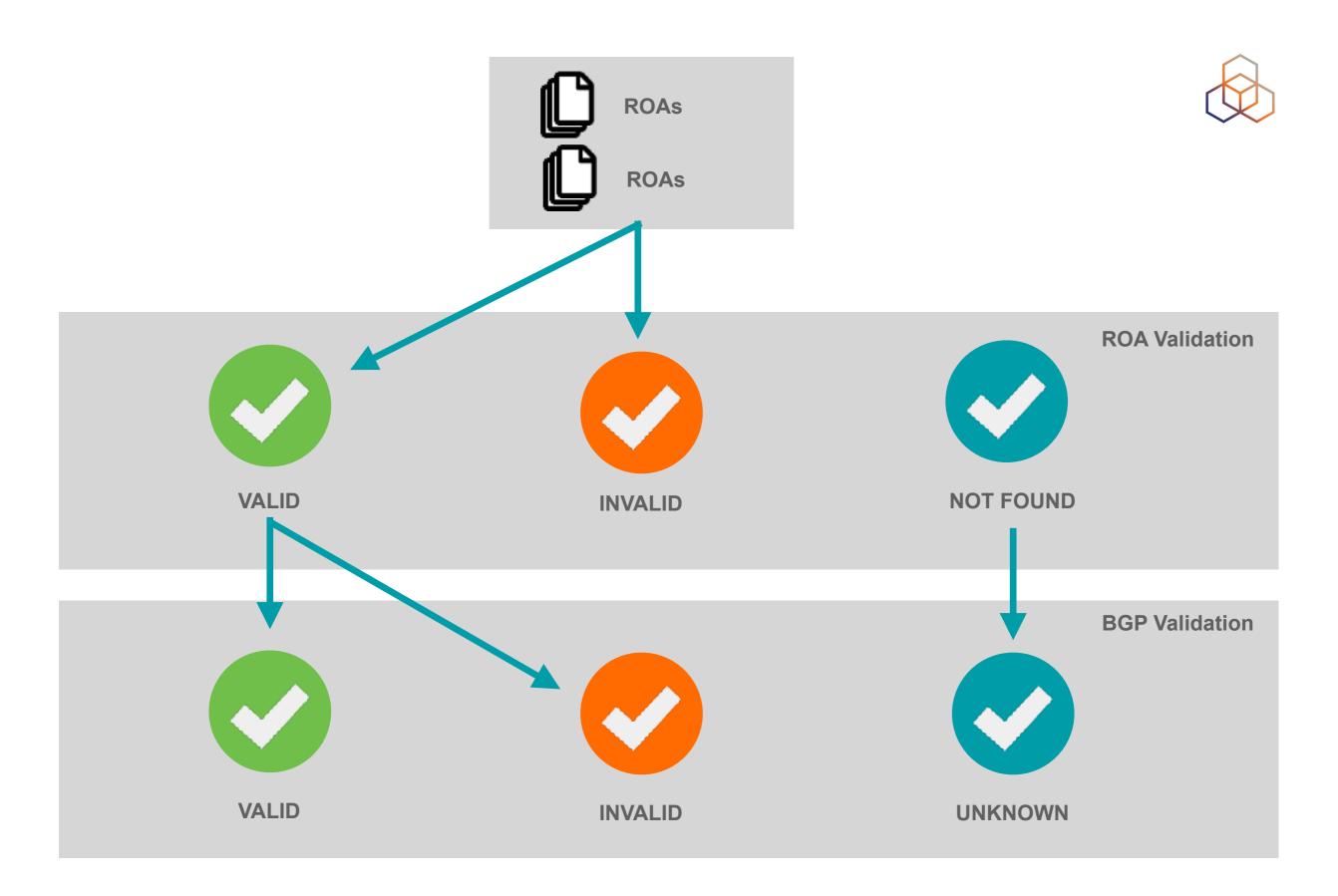

#### Invalids

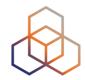

#### Invalid ROA

- The ROA in the repository cannot be validated by the client (ISP) so it is not included in the validated cache

#### Invalid BGP announcement

- There is a ROA in validated cache for that prefix but for a different AS.
- Or the max length doesn't match.
- If no ROA in the cache then announcement is "unknown"

# Whitelisting

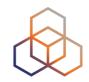

- If there is an invalid ROA for a network that's important for you or your customers, you can whitelist it
- This is done on your local validator software
  - It creates a "fake" ROA for the resources you want
- It allows you to contact the operator to fix their ROA

- Think of e-mail, contact forms, etc...

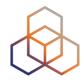

# Questions (

training@ripe.net
rpki@ripe.net

The End! Y Diwedd Край Fí **Finis** Соңы Liðugt **Ende Finvezh** Кінець Ënn **Fund** Konec Kraj Kpaj Beigas Lõpp Vége Son An Críoch **Endir Fine Sfârşit** Τέλος Fin **Einde** Конец Slut **Slutt Pabaiga Tmiem Koniec Amaia** Loppu **Fim**